## <span id="page-0-0"></span>**Kontingenční graf (Pivot Chart)**

V [kontingenčním grafu](#page-0-0) jsou data obsažená v [kontingenční tabulce](https://docs.elvacsolutions.eu/pages/viewpage.action?pageId=10918847) graficky znázorněna. V běžných grafech vytváříte pro jednotlivá požadovaná zobrazení dat jeden graf. V kontingenčních grafech lze vytvořit jeden graf a změnou rozložení nebo zobrazení dat v kontingenční tabulce potom znázornit data různými způsoby. Rozložení a zobrazení dat lze v kontingenčním grafu měnit stejným způsobem jako v kontingenční tabulce.

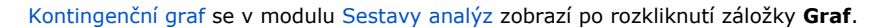

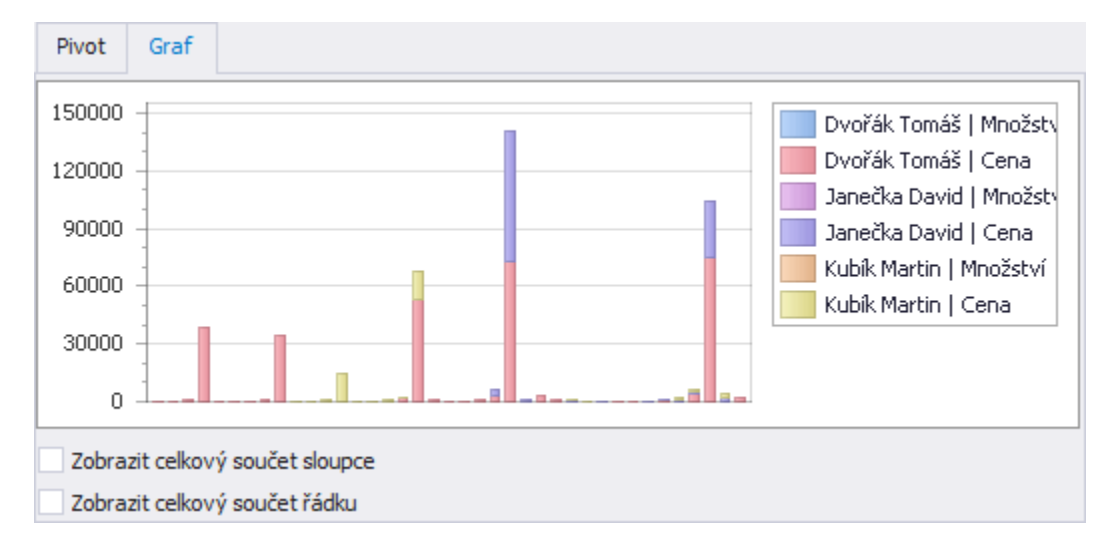

Hlavním rozdílem mezi kontingenčním grafem a běžným neinteraktivním grafem jsou **prvky grafu**. Kontingenční grafy obsahují stejné prvky jako běžné grafy. Avšak nepodporují funkci **zvýraznění** a **výběr** prvků grafu.